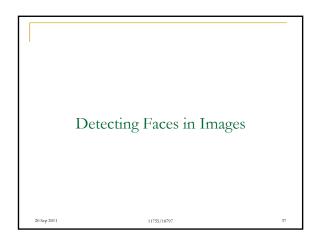

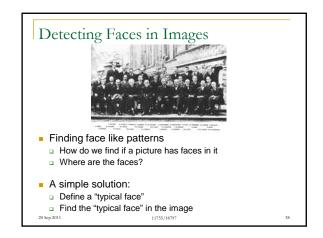

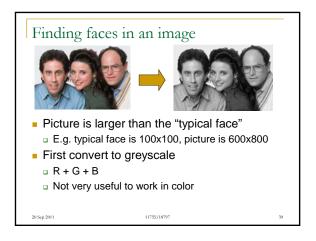

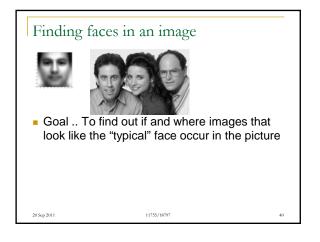

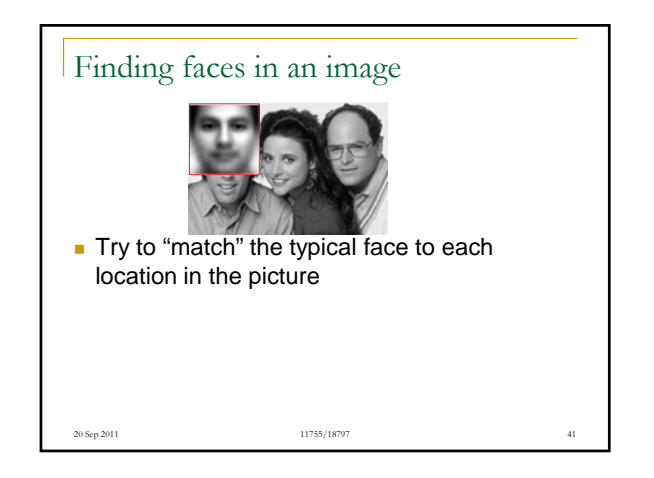

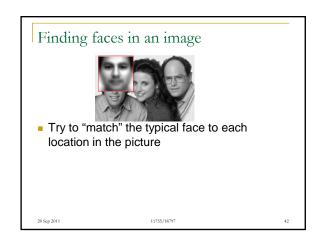

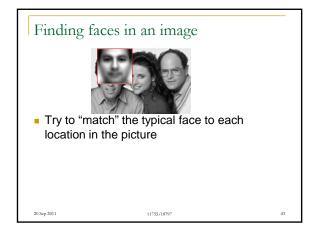

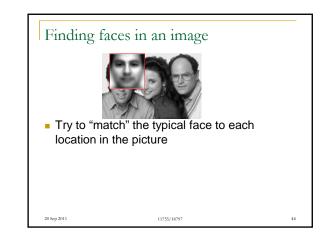

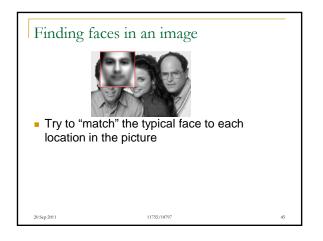

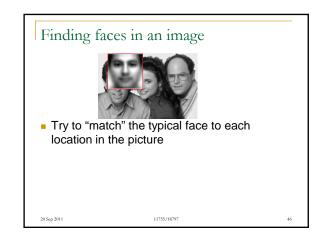

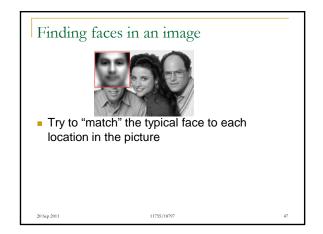

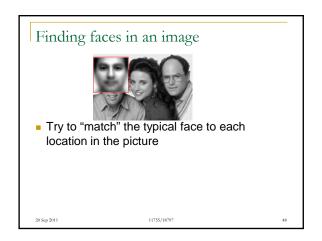

## Finding faces in an image Finding faces in an image Finding faces in an i

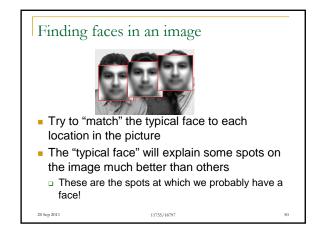

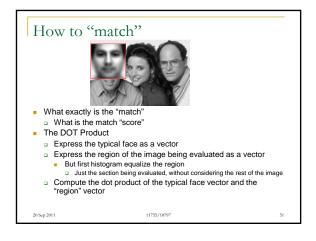

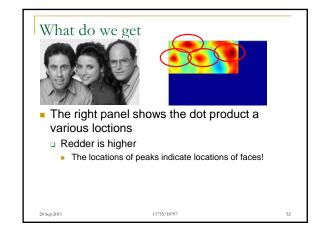

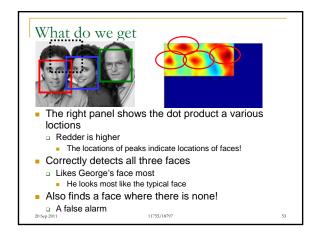

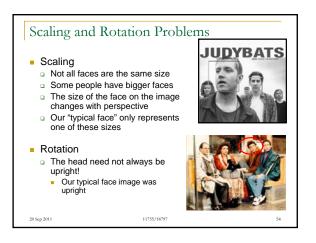

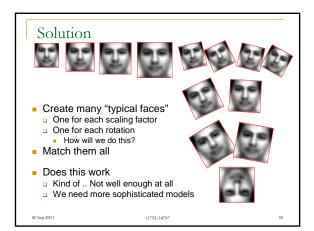

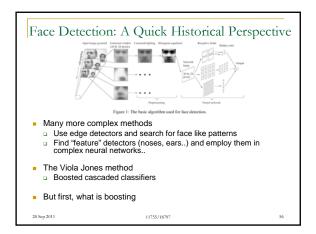

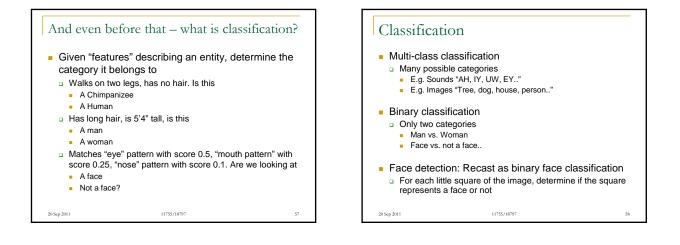

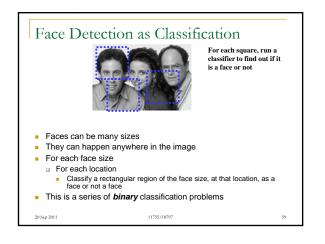

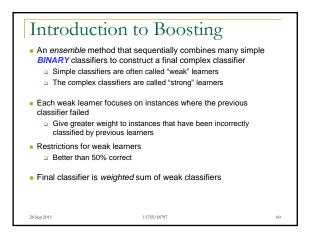

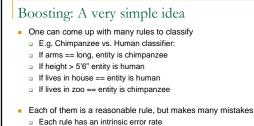

- Combine the predictions of these rules
   But not equally
   Rules that are less accurate should be given less
  - Rules that are less accurate should be given lesser weight

11755/18797

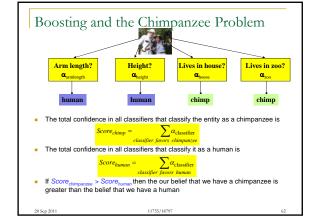

# Boosting as defined by Freund

- A gambler wants to write a program to predict winning horses. His program must encode the expertise of his brilliant winner friend
- The friend has no single, encodable algorithm. Instead he has many rules of thumb
  - He uses a different rule of thumb for each set of races
     E.g. "in this set, go with races that have black horses with stars on their foreheads"
  - But cannot really enumerate what rules of thumbs go with what sets of races: he simply "knows" when he encounters a set
    - A common problem that faces us in many situations
- Problem:

20 Sep 2011

- Bow best to combine all of the friend's rules of thumb
- $\hfill\square$  What is the best set of races to present to the friend, to
  - extract the various rules of thumb

## The basic idea: Can a "weak" learning algorithm that performs just slightly better than random guessing be *boosted* into an arbitrarily accurate "strong" learner

Boosting

20 Sep 2011

- Each of the gambler's rules may be just better than random guessing
- This is a "meta" algorithm, that poses no constraints on the form of the weak learners themselves
  - The gambler's rules of thumb can be anything

Boosting: A Voting Perspective Boosting can be considered a form of voting

- Let a number of different classifiers classify the dataGo with the majority
- Intuition says that as the number of classifiers increases, the dependability of the majority vote increases
- The corresponding algorithms were called Boosting by majority
  - A (weighted) majority vote taken over all the classifiers

11755/18797

- How do we compute weights for the classifiers?
- How do we actually train the classifiers

20 Sep 2011

65

# ADA Boost: Adaptive algorithm for learning the weights

- ADA Boost: Not named of ADA Lovelace
- An *adaptive* algorithm that learns the weights of each classifier sequentially
  - Learning adapts to the current accuracy
- Iteratively:

20 Sep 2011

- □ Train a simple classifier from training data
  - It will make errors even on training data
- Train a new classifier that focuses on the training data points that have been misclassified

11755/18797

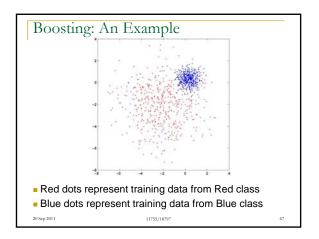

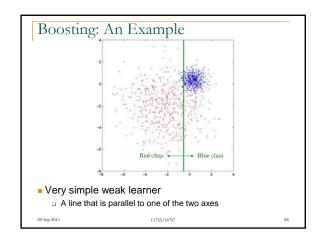

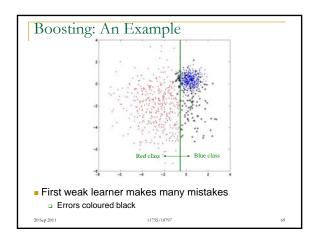

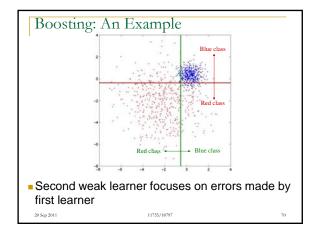

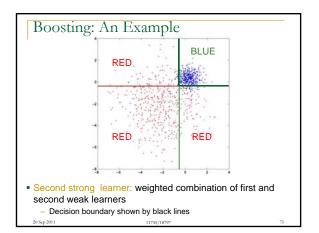

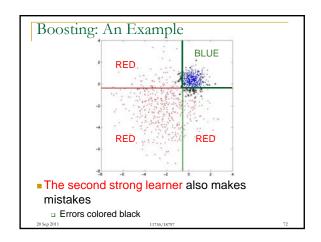

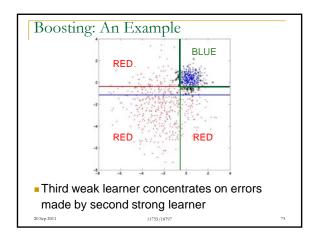

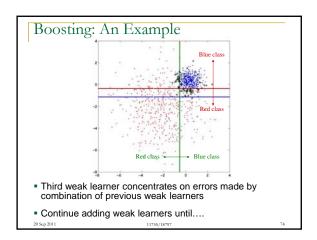

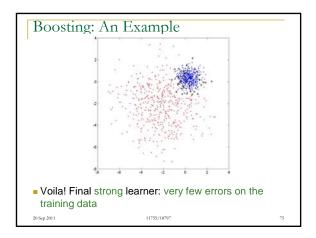

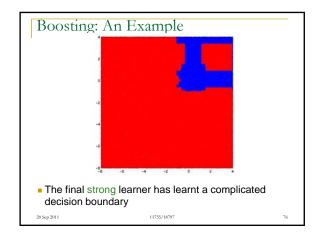

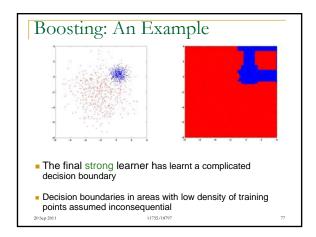

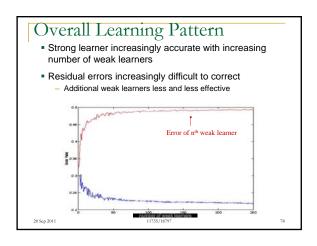

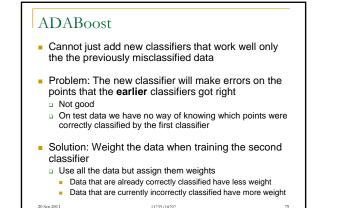

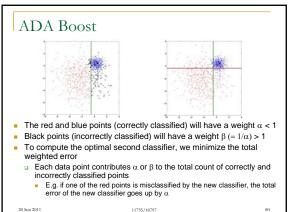

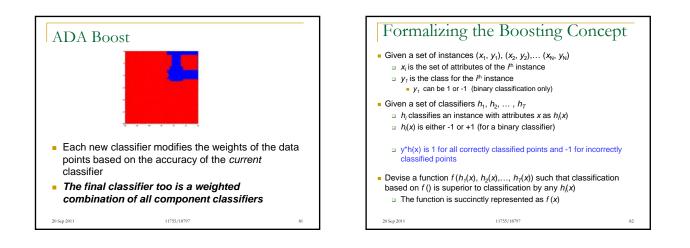

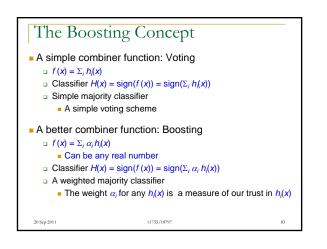

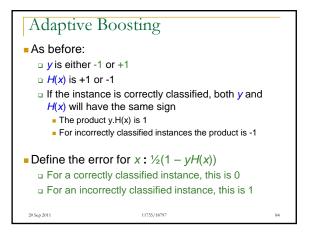

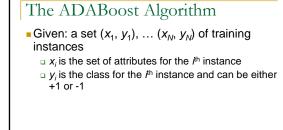

11755/18797

20 Sep 2011

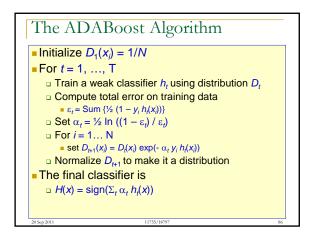

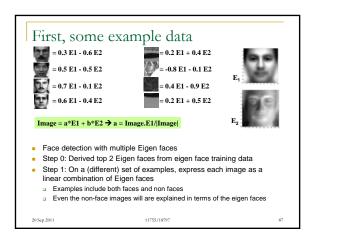

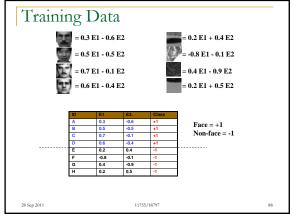

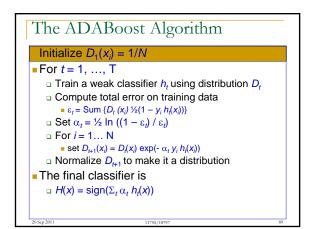

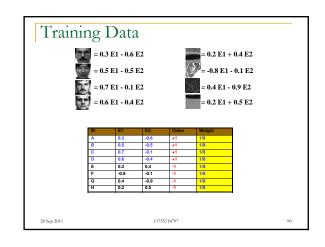

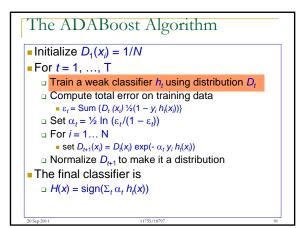

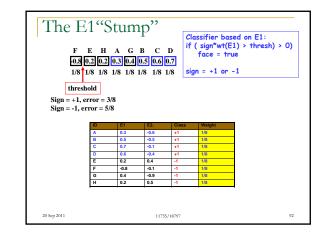

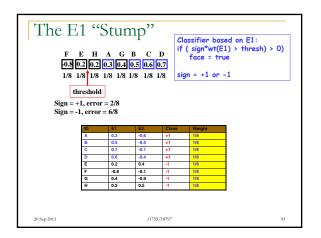

| 1/8 | E H<br>80.20.2<br>81/81/8  | A G<br>0.3 0.4<br>1/8 1/8<br>shold<br>error = 1 | B C<br>0.5 0.6<br>1/8 1/8<br>/8             | D if<br>0.7                                         | assifier based on E1:<br>( sign*wt(E1) > thresh) ><br>face = true<br>gn = +1 or -1 | 0) |
|-----|----------------------------|-------------------------------------------------|---------------------------------------------|-----------------------------------------------------|------------------------------------------------------------------------------------|----|
|     | ID                         | E1                                              | E2.                                         | Class                                               | Weight                                                                             |    |
|     |                            |                                                 |                                             |                                                     |                                                                                    |    |
|     | Α                          | 0.3                                             | -0.6                                        | +1                                                  | 1/6                                                                                |    |
|     | в                          | 0.3<br>0.5                                      | -0.6<br>-0.5                                | +1<br>+1                                            | 1/8<br>1/8                                                                         |    |
|     | B                          | 0.5                                             | -0.5<br>-0.1                                |                                                     | 1/8<br>1/8                                                                         |    |
|     | B<br>C<br>D                | 0.5 0.7 0.6                                     | -0.5<br>-0.1<br>-0.4                        | +1<br>+1<br>+1                                      | 1/8<br>1/8<br>1/8                                                                  |    |
|     | B<br>C<br>D<br>E           | 0.5<br>0.7<br>0.6<br>0.2                        | -0.5<br>-0.1<br>-0.4<br>0.4                 | +1<br>+1<br>+1<br>+1<br>+1<br>-1                    | 1/8<br>1/8<br>1/8<br>1/8                                                           |    |
|     | B<br>C<br>D<br>E<br>F      | 0.5<br>0.7<br>0.6<br>0.2<br>-0.8                | -0.5<br>-0.1<br>-0.4<br>0.4<br>-0.1         | +1<br>+1<br>+1<br>+1<br>-1<br>-1                    | 1/8<br>1/8<br>1/8<br>1/8<br>1/8                                                    |    |
|     | B<br>C<br>D<br>E<br>F<br>G | 0.5<br>0.7<br>0.6<br>0.2<br>-0.8<br>0.4         | -0.5<br>-0.1<br>-0.4<br>0.4<br>-0.1<br>-0.9 | +<br>+<br>+<br>+<br>+<br>-<br>-<br>-<br>-<br>-<br>- | 1/8<br>1/8<br>1/8<br>1/8<br>1/8<br>1/8<br>1/8                                      |    |
|     | B<br>C<br>D<br>E<br>F      | 0.5<br>0.7<br>0.6<br>0.2<br>-0.8                | -0.5<br>-0.1<br>-0.4<br>0.4<br>-0.1         | +1<br>+1<br>+1<br>+1<br>-1<br>-1                    | 1/8<br>1/8<br>1/8<br>1/8<br>1/8                                                    |    |

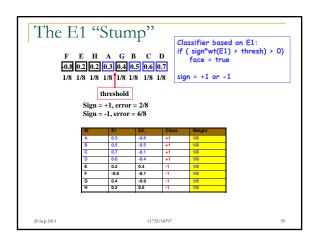

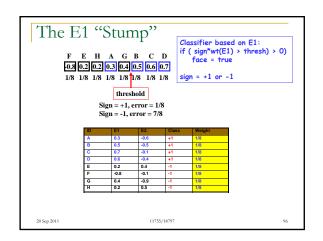

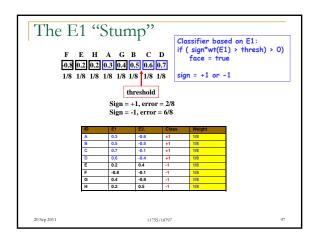

| -0.8        | E H<br>0.2 0.2<br>1/8 1/8 | A G<br>0.3 0.4 | B C<br>0.5 0.6<br>1/8 1/8 1 | D Cl<br>0.7 if<br>1/8 Si | assifier based on E1:<br>( sign*wt(E1) > thresh) > 0)<br>face = true<br>ign = +1<br>irreshold = 0.45 |
|-------------|---------------------------|----------------|-----------------------------|--------------------------|----------------------------------------------------------------------------------------------------|
|             | ID                        | E1             | E2.                         | Class                    | Weight                                                                                               |
|             | Α                         | 0.3            | -0.6                        | +1                       | 1/8                                                                                                  |
|             | В                         | 0.5            | -0.5                        | +1                       | 1/8                                                                                                  |
|             | С                         | 0.7            | -0.1                        | +1                       | 1/8                                                                                                  |
|             | D                         | 0.6            | -0.4                        | +1                       | 1/8                                                                                                  |
| 1           | E                         | 0.2            | 0.4                         | -1                       | 1/8                                                                                                  |
|             | F                         | -0.8           | -0.1                        | -1                       | 1/8                                                                                                  |
|             | G                         | 0.4            | -0.9                        | -1                       | 1/8                                                                                                  |
|             | н                         | 0.2            | 0.5                         | -1                       | 1/8                                                                                                  |
| 20 Sep 2011 |                           |                | 11755                       | /18797                   | 98                                                                                                   |

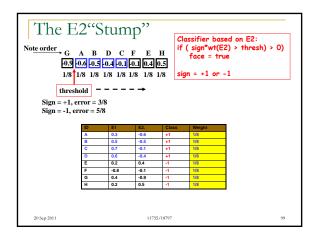

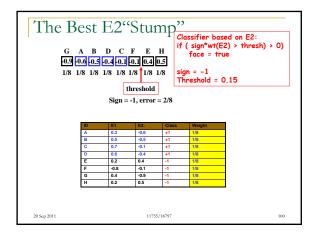

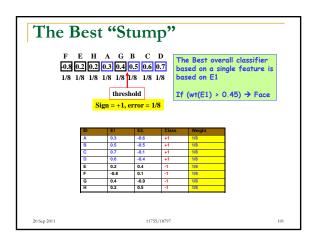

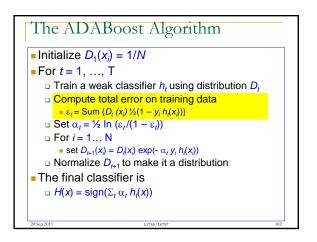

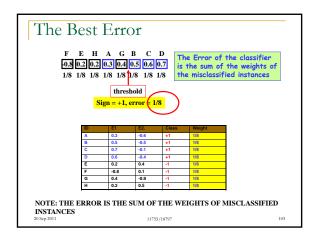

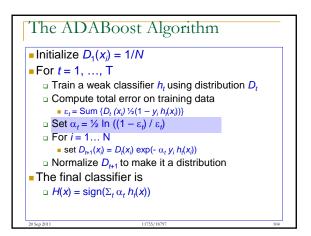

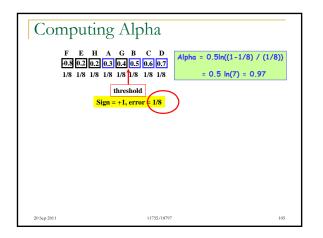

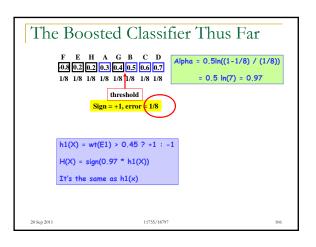

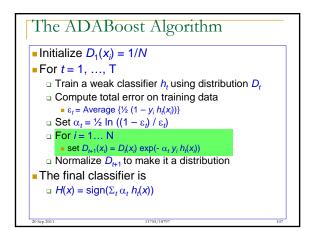

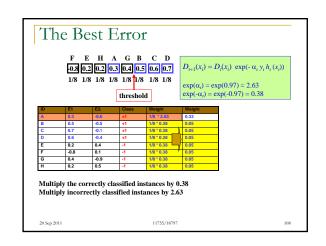

| l     | e ADABoost Algorithm                                                                                 |
|-------|----------------------------------------------------------------------------------------------------|
| Ini 🛛 | itialize $D_1(x_i) = 1/N$                                                                            |
| - Fo  | or $t = 1,, T$                                                                                       |
|       | Train a weak classifier $h_t$ using distribution $D_t$                                               |
|       | Compute total error on training data                                                                 |
|       | • $\varepsilon_t$ = Average { $\frac{1}{2}$ (1 - $y_i h_t(x_i)$ )}                                   |
|       | $1 \operatorname{Set} \alpha_t = \frac{1}{2} \ln \left( (1 - \varepsilon_t) / \varepsilon_t \right)$ |
|       | For <i>i</i> = 1 N                                                                                   |
|       | • set $D_{t+1}(x_i) = D_t(x_i) \exp(-\alpha_t y_i h_t(x_i))$                                         |
|       | Normalize $D_{t+1}$ to make it a distribution                                                        |
| Th    | ne final classifier is                                                                               |
|       | $H(x) = \operatorname{sign}(\Sigma_t \alpha_t h_t(x))$                                               |
|       |                                                                                                    |

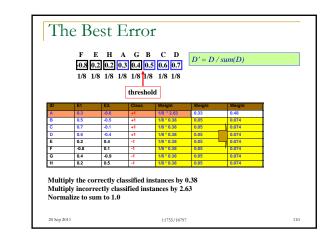

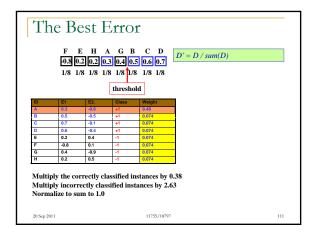

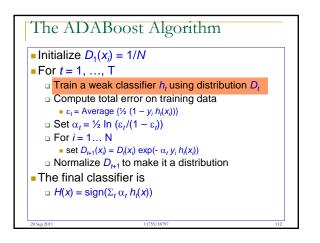

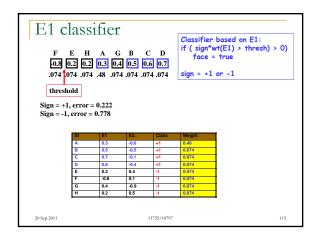

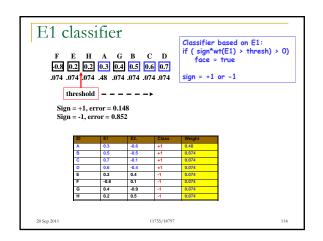

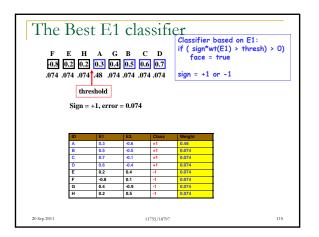

| G A B D C F E H       Classifier based on E2:<br>if (sign*wt(E2) > thresh) > 0)<br>face = true         .074 .48 .074 .074 .074 .074 .074 0.74       .0.1 0.1 0.4 0.5<br>.074 .48 .074 .074 .074 .074         .074 .58 .074 .074 .074 .074 .074       .0.1 0.1 0.4 0.5<br>.074 .48 .074 .074 .074         .074 .58 .074 .074 .074 .074 .074       .0.1 0.1 0.4 0.5<br>.074 .48 .074 .074 .074         .074 .58 .074 .074 .074 .074 .074       .0.1 0.1 0.4 0.5<br>.074 .48 .074 .074 .074         .074 .074 .074 .074 .074 .074 .074       .0.1 0.1 0.4 0.5<br>.074 .48 .074 .074 .074         .074 .074 .074 .074 .074 .074 .074       .0.1 0.1 0.4 0.5<br>.074 .48 .074 .074 .074         .074 .074 .074 .074 .074 .074 .074       .0.1 0.1 0.4 0.5<br>.074 .48 .074 .074 .074 |    |      |      |             |        |  |
|----------------------------------------------------------------------------------------------------|----|------|------|-------------|--------|--|
|                                                                                                    | ID | E1   | E2.  | Class       | Weight |  |
|                                                                                                    | Α  | 0.3  | -0.6 | +1          | 0.48   |  |
|                                                                                                    | в  | 0.5  | -0.5 | +1          | 0.074  |  |
|                                                                                                    | С  | 0.7  | -0.1 | +1          | 0.074  |  |
|                                                                                                    | D  | 0.6  | -0.4 | +1          | 0.074  |  |
|                                                                                                    | E  | 0.2  | 0.4  | -1          | 0.074  |  |
|                                                                                                    | F  | -0.8 | -0.1 | -1          | 0.074  |  |
|                                                                                                    | G  | 0.4  | -0.9 | -1          | 0.074  |  |
|                                                                                                    | н  | 0.2  | 0.5  | -1          | 0.074  |  |
| 20 Sep 2011                                                                                                    |    |      |      | 11755/18797 | 116    |  |

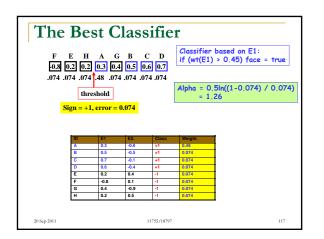

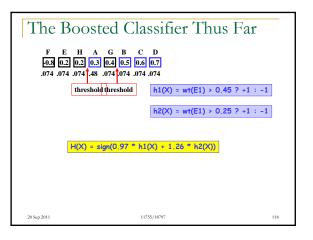

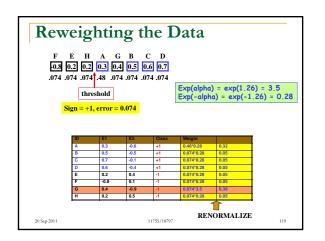

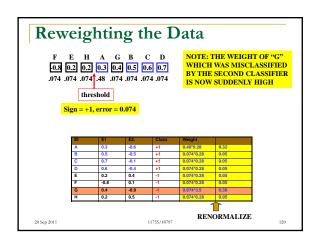

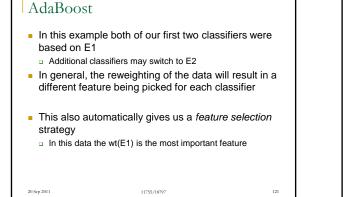

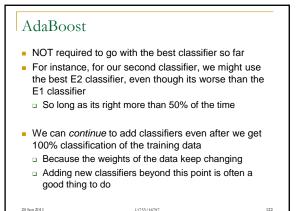

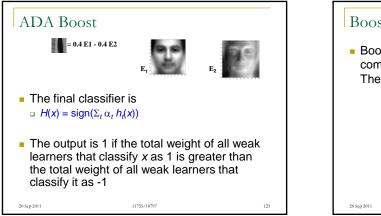

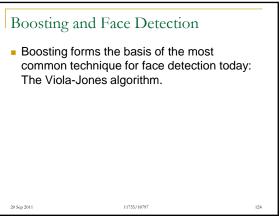

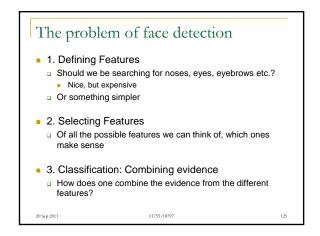

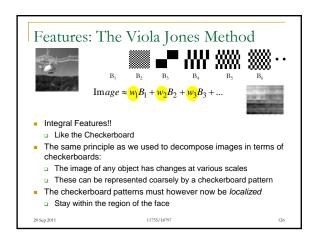

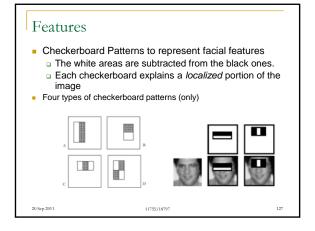

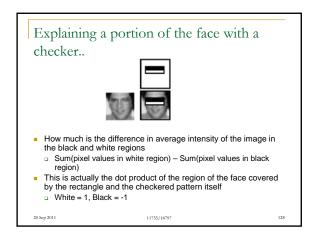

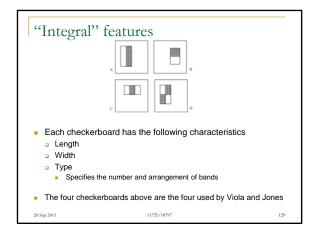

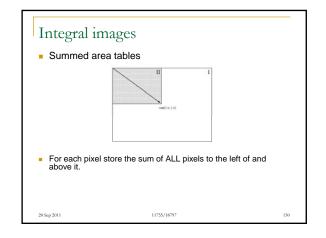

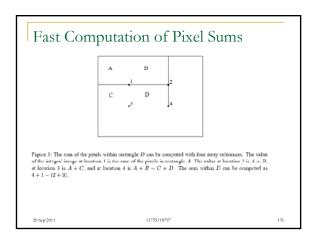

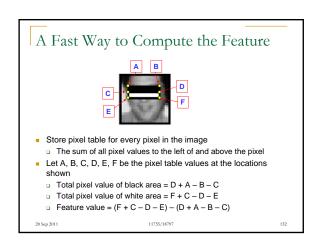

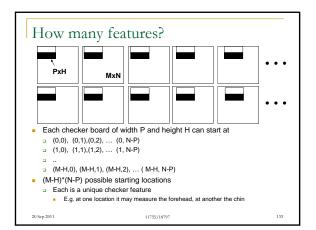

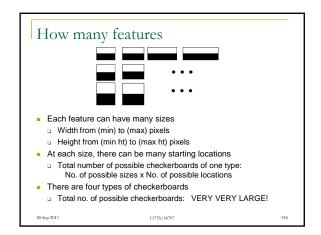

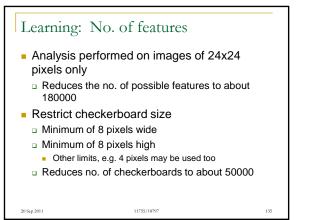

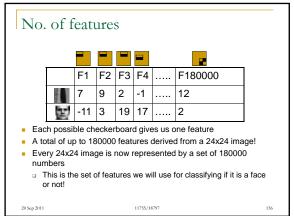

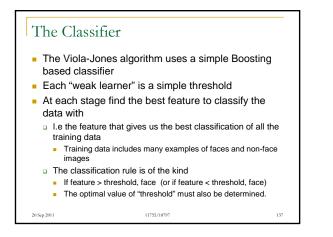

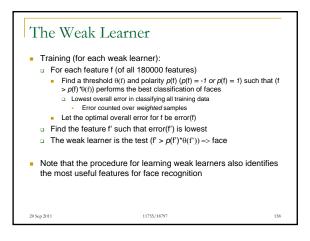

## The Viola Jones Classifier

• ...

20 Sep 2011

- A boosted threshold-based classifier
- First weak learner: Find the best feature, and its optimal threshold
  - Second weak learner: Find the best feature, for the weighted training data, and its threshold (weighting from one weak learner)
    - Third weak learner: Find the best feature for the weighted data and its optimal threshold (weighting from two weak learners)
    - Fourth weak learner: Find the best feature for the weighted data and its optimal threhsold (weighting from three weak learners)

11755/18797

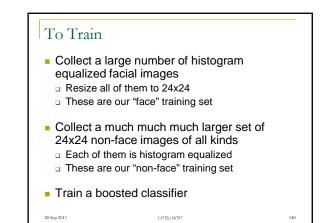

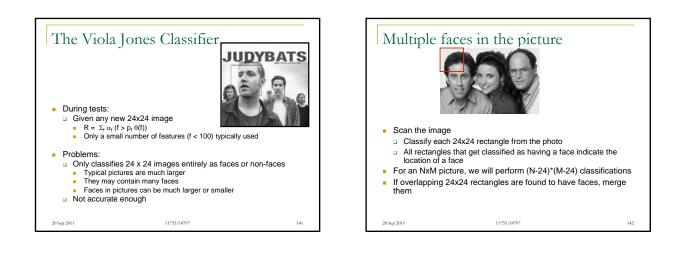

139

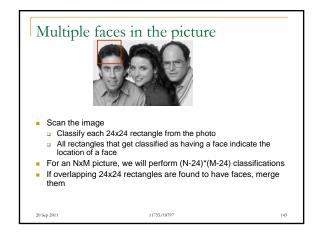

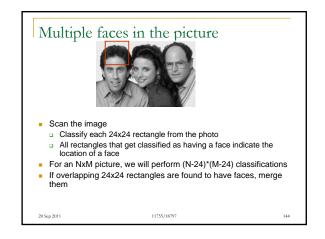

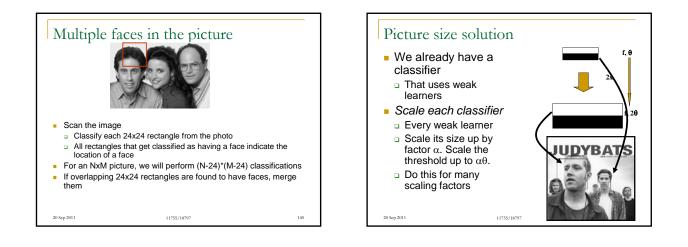

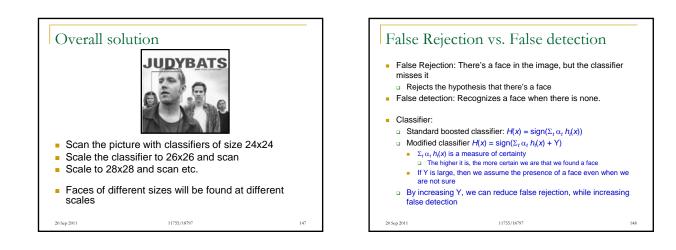

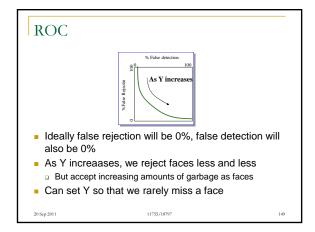

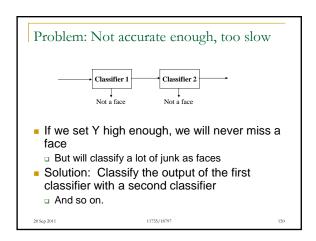

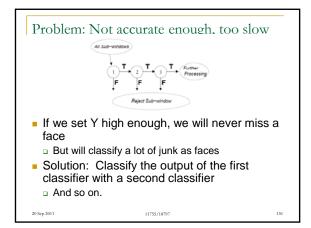

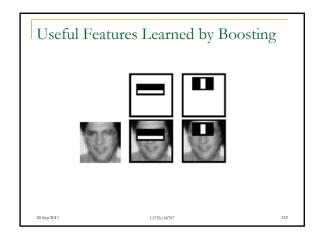

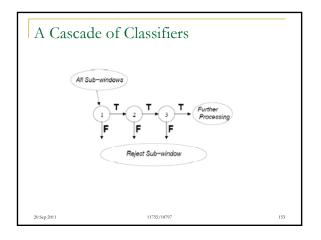

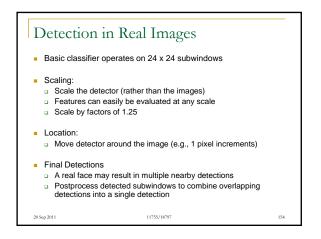

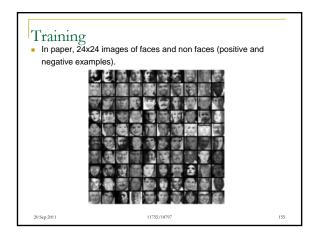

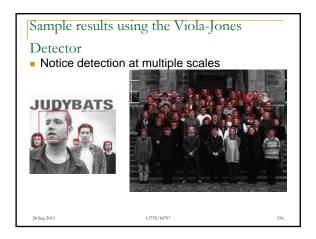

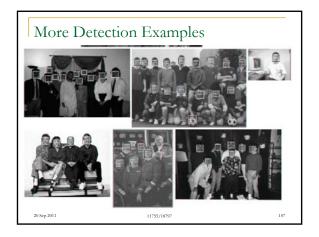

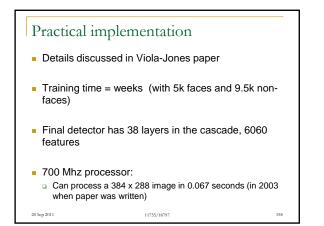